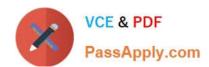

# 70-413<sup>Q&As</sup>

Designing and Implementing a Server Infrastructure

## Pass Microsoft 70-413 Exam with 100% Guarantee

Free Download Real Questions & Answers PDF and VCE file from:

https://www.passapply.com/70-413.html

100% Passing Guarantee 100% Money Back Assurance

Following Questions and Answers are all new published by Microsoft
Official Exam Center

- Instant Download After Purchase
- 100% Money Back Guarantee
- 365 Days Free Update
- 800,000+ Satisfied Customers

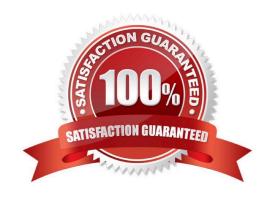

## https://www.passapply.com/70-413.html

2021 Latest passapply 70-413 PDF and VCE dumps Download

#### **QUESTION 1**

You are considering the use of the Data Deduplication feature of Windows Server 2012 to save disk storage space used on the file servers. On which of the following volumes is data deduplication supported? (Choose all that apply.)

- A. Remote mapped or remote mounted drives.
- B. Local mounted VHD formatted with NTFS.
- C. Boot or System Volumes.
- D. Simple volumes formatted with NTFS.
- E. Simple volumes formatted with FAT32.
- F. Cluster Shared Volumes (CSV).

Correct Answer: BD

Reference: https://www.itprotoday.com/windows-78/windows-server-2012-data-deduplication

#### **QUESTION 2**

You want to migrate the physical Windows Server 2008 R2 DHCP servers to Windows Server 2012 virtual machines. You plan to use the Windows Server Migration Tools cmdlets in Windows PowerShell to migrate the DHCP servers and minimize the risk of IP Address conflicts during the migration.

Which PowerShell cmdlet should you run first?

- A. Import-SmigServerSetting on the virtual machines.
- B. Export-SmigServerSetting on the virtual machines.
- C. Get-SmigServerFeature on the virtual machines.
- D. Import-SmigServerSetting on the Physical servers.
- E. Export-SmigServerSetting on the Physical servers.

Correct Answer: E

Reference: https://docs.microsoft.com/en-us/powershell/module/servermigration/exportsmigserversetting?view=winserver2012r2-ps

#### **QUESTION 3**

You are designing an Active Directory forest for a company named Contoso, Ltd. Contoso identifies the following administration requirements for the design:

1.

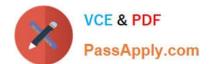

### https://www.passapply.com/70-413.html

2021 Latest passapply 70-413 PDF and VCE dumps Download

User account administration and Group Policy administration will be performed by network technicians. The technicians will be added to a group named OUAdmins.

2.

IT staff who are responsible for backing up servers will have user accounts that are members of the Backup Operators group in the domain.

3.

All user accounts will be located in an organizational unit (OU) named AllEmployees.

You run the Delegation of Control Wizard and assign the OUAdmins group full control to all of the objects in the AllEmployeesOU.

After delegating the required permissions, you discover that the user accounts of some of the IT staff have inconsistent permissions on the objects in AllEmployees.

You need to recommend a solution to ensure that the members of OUAdmins can manage all of the objects in AllEmployees.

What should you include in the recommendation?

A. Remove the IT staff user accounts from Backup Operators and place them in a new group. Grant the new group the Backup files and directories user right and the Restore files and directories user right. Enforce permission inheritance on all of the objects in the AllEmployeesOU.

- B. Create separate administrator user accounts for the technicians. Enforce permission inheritance on all of the objects in the AllEmployeesOU. Delegate permissions to the new user accounts.
- C. Enforce permission inheritance on all of the objects in the AllEmployeesOU. Run the Delegation of Control Wizard.
- D. Move the user accounts of the technicians to a separate OU. Enforce permission inheritance on all of the objects in the AllEmployeesOU. Run the Delegation of Control Wizard on the AllEmployeesOU.

Correct Answer: A

#### **QUESTION 4**

You need to recommend changes to the Active Directory site topology to support on the company\\'s planned changes. What should you include in the recommendation?

- A. A new site
- B. A new site link bridge
- C. A new site link
- D. A new subnet

Correct Answer: D

\*

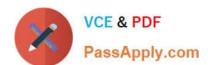

## https://www.passapply.com/70-413.html

2021 Latest passapply 70-413 PDF and VCE dumps Download

#### Scenario:

The forest contains a child domain for each office. An Active Directory site exists for each office.

Sites overview

Sites in AD DS represent the physical structure, or topology, of your network. AD DS uses network topology information, which is stored in the directory as site, subnet, and site link objects, to build the most efficient replication topology. The

replication topology itself consists of the set of connection objects that enable inbound replication from a source domain controller to the destination domain controller that stores the connection object. The Knowledge Consistency Checker

(KCC) creates these connection objects automatically on each domain controller.

Reference: Understanding Sites, Subnets, and Site Links http://technet.microsoft.com/en-us/library/cc754697.aspx

#### **QUESTION 5**

Your network contains an Active Directory domain named contoso.com. All domain controllers run Windows Server 2012 R2. The forest functional level is Windows Server 2012.

Your company plans to deploy an application that will provide a search interface to users in the company. The application will query the global catalog for the Employee-Number attribute.

You need to recommend a solution to ensure that the application can retrieve the Employee-Number value from the global catalog.

What should you include in the recommendation?

A. the Csvde command

B. the Set-User cmdlet

C. the Ldifde command

D. the Set-AdServerSettings cmdlet

Correct Answer: C

Ldifde creates, modifies, and deletes directory objects. You can also use Idifde to extend the schema, export Active Directory user and group information to other applications or services, and populate Active Directory Domain Services (AD

DS) with data from other directory services.

Ldifde -I

Sets the list of attributes to return in the results of an export query. If you do not specify this parameter, the search returns all attributes.

**70-413 PDF Dumps** 

**70-413 VCE Dumps** 

70-413 Study Guide

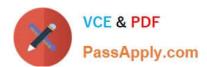

To Read the Whole Q&As, please purchase the Complete Version from Our website.

# Try our product!

100% Guaranteed Success

100% Money Back Guarantee

365 Days Free Update

**Instant Download After Purchase** 

24x7 Customer Support

Average 99.9% Success Rate

More than 800,000 Satisfied Customers Worldwide

Multi-Platform capabilities - Windows, Mac, Android, iPhone, iPod, iPad, Kindle

We provide exam PDF and VCE of Cisco, Microsoft, IBM, CompTIA, Oracle and other IT Certifications. You can view Vendor list of All Certification Exams offered:

https://www.passapply.com/allproducts

## **Need Help**

Please provide as much detail as possible so we can best assist you. To update a previously submitted ticket:

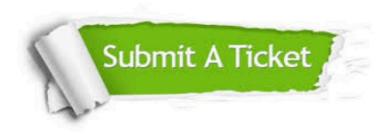

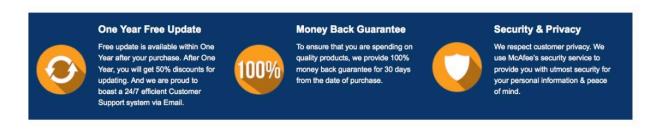

Any charges made through this site will appear as Global Simulators Limited.

All trademarks are the property of their respective owners.

Copyright © passapply, All Rights Reserved.